# **PEMBANGUNAN SISTEM MANAJEMEN PROYEK PT VASTU CIPTA PERSADA BERBASIS WEBSITE**

## **Tugas Akhir**

**Diajukan untuk Memenuhi Salah Satu Persyaratan Mencapai Derajat Sarjana Informatika**

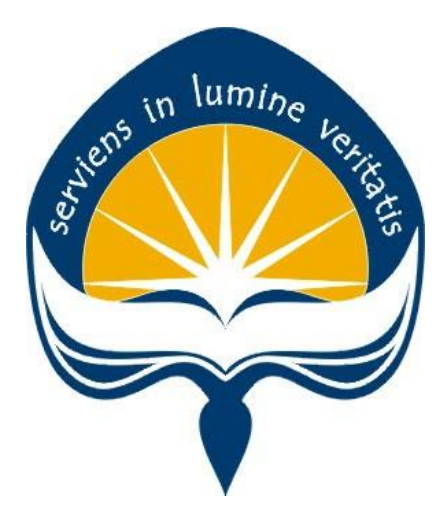

Dibuat Oleh: **Jason Fiorentino Widjojo 160708708**

# **PROGRAM STUDI INFORMATIKA FAKULTAS TEKNOLOGI INDUSTRI UNIVERSITAS ATMA JAYA YOGYAKARTA 2020**

i

#### **HALAMAN PENGESAHAN**

#### <span id="page-1-1"></span>**Tugas Akhir Berjudul**

#### <span id="page-1-0"></span>PEMBANGUNAN SISTEM MANAJEMEN PROYEK PT VASTU CIPTA PERSADA BERBASIS WEB

#### yang disusun oleh

#### **JASON FIORENTINO WIDJOJO**

#### 160708708

#### dinyatakan telah memenuhi syarat pada tanggal 11 Agustus 2020

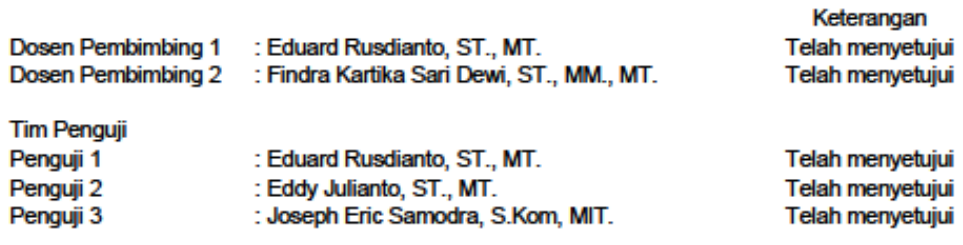

Yogyakarta, 11 Agustus 2020 Universitas Atma Jaya Yogyakarta Fakultas Teknologi Industri Dekan

ttd

Dr. A. Teguh Siswantoro, M.Sc

# **PERNYATAAN ORISINALITAS & PUBLIKASI ILMIAH**

Saya yang bertanda tangan di bawah ini:

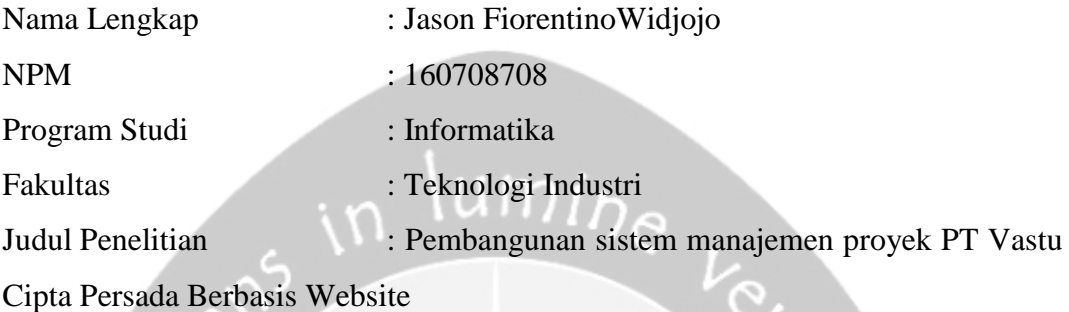

Menyatakan dengan ini:

- 1. Tugas Akhir ini adalah benar tidak merupakan salinan sebagian atau keseluruhan dari karya penelitian lain.
- 2. Memberikan kepada Universitas Atma Jaya Yogyakarta atas penelitian ini, berupa Hak untuk menyimpan, mengelola, mendistribusikan, dan menampilkan hasil penelitian selama tetap mencantumkan nama penulis.
- 3. Bersedia menanggung secara pribadi segala bentuk tuntutan hukum atas pelanggaran Hak Cipta dalam pembuatan Tugas Akhir ini.

Demikianlah pernyataan ini dibuat dan dapat dipergunakan sebagaimana mestinya.

> Yogyakarta, 11 Agustus 2020 Yang menyatakan,

> > Jason Fiorentino Widjojo 160708708

# <span id="page-3-0"></span>**PERNYATAAN PERSETUJUAN DARI INSTANSI ASAL PENELITIAN**

Saya yang bertanda tangan di bawah ini:

Nama Lengkap Pembimbing : Ir. A. Djoko Istiadji, MSc. Bld. Sc.

Jabatan : Direktur

Menyatakan dengan ini:

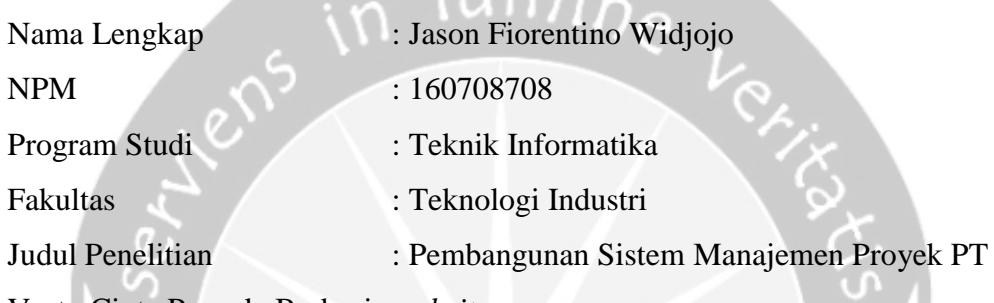

Vastu Cipta Persada Berbasis *website*

1. Penelitian telah selesai dilaksanakan pada perusahaan.

- 2. Perusahaan telah melakukan sidang internal berupa kelayakan penelitian ini dan akan mencantumkan lembar penilaian secara tertutup kepada pihak universitas sebagai bagian dari nilai akhir mahasiswa.
- 3. Memberikan kepada Instansi Penelitian dan Universitas Atma Jaya Yogyakarta atas penelitian ini, berupa hak untuk menyimpan, mengelola, mendistribusikan, dan menampilkan hasil penelitian selama tetap mencantumkan nama penulis.

Demikianlah pernyataan ini dibuat dan dapat dipergunakan sebagaimana mestinya.

> Yogyakarta, 11 Agustus 2020 Yang menyatakan,

Ir. A. Djoko Istiadji, MSc. Bld. Sc.

Direktur

# <span id="page-4-0"></span>**HALAMAN PERSEMBAHAN**

**Semua akan indah pada waktu-Nya**

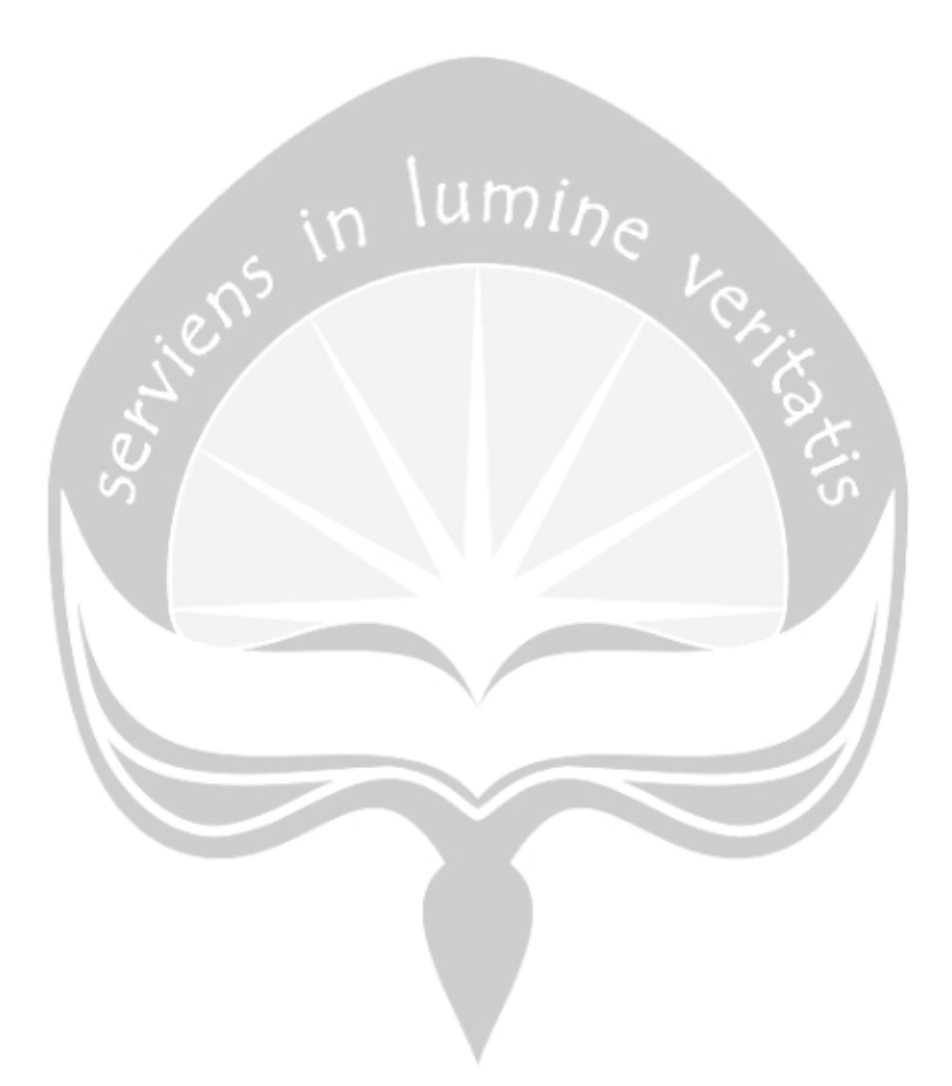

# **KATA PENGANTAR**

<span id="page-5-0"></span>Puji dan syukur penulis haturkan kepada Tuhan Yang Maha Esa karena berkat rahmat dan karunia-Nya penulis dapat menyelesaikan pembuatan tugas akhir "Pembangunan sistem manajemen proyek PT Vastu Cipta Persada Berbasis Website" ini dengan baik.

Penulisan tugas akhir ini bertujuan untuk memenuhi salah satu syarat untuk mencapai derajat sarjana Informatika dari Program Studi Informatika, Fakultas Teknologi Industri di Universitas Atma Jaya Yogyakarta.

Penulis menyadari bahwa dalam pembuatan tugas akhir ini penulis telah mendapatkan bantuan, bimbingan, dan dorongan dari banyak pihak. Untuk itu, pada kesempatan ini penulis ingin mengucapkan terima kasih kepada:

- 1. Tuhan Yesus Kristus yang selalu membimbing dalam iman-Nya, memberikan berkat-Nya, dan menyertai penulis selalu.
- 2. Bapak Dr. A. Teguh Siswantoro, M.Sc., selaku Dekan Fakultas Teknologi Industri, Universitas Atma Jaya Yogyakarta.
- 3. Bapak Eduard Rusdianto, ST.,MT., selaku dosen pembimbing I yang telah membimbing dan memberikan masukan serta motivasi kepada penulis untuk menyelesaikan tugas akhir ini.
- 4. Ibu Findra Kartika Sari Dewi, S.T., M.M., M.T., selaku dosen pembimbing II yang telah membimbing dan memberikan masukan serta motivasi kepada penulis untuk menyelesaikan tugas akhir ini.

Demikian laporan tugas akhir ini dibuat, dan penulis mengucapkan terima kasih kepada semua pihak. Semoga laporan ini dapat bermanfaat bagipembaca.

Yogyakarta, 11 Agustus 2020

Jason Fiorentino Widjojo 160708708

# **DAFTAR ISI**

<span id="page-6-0"></span>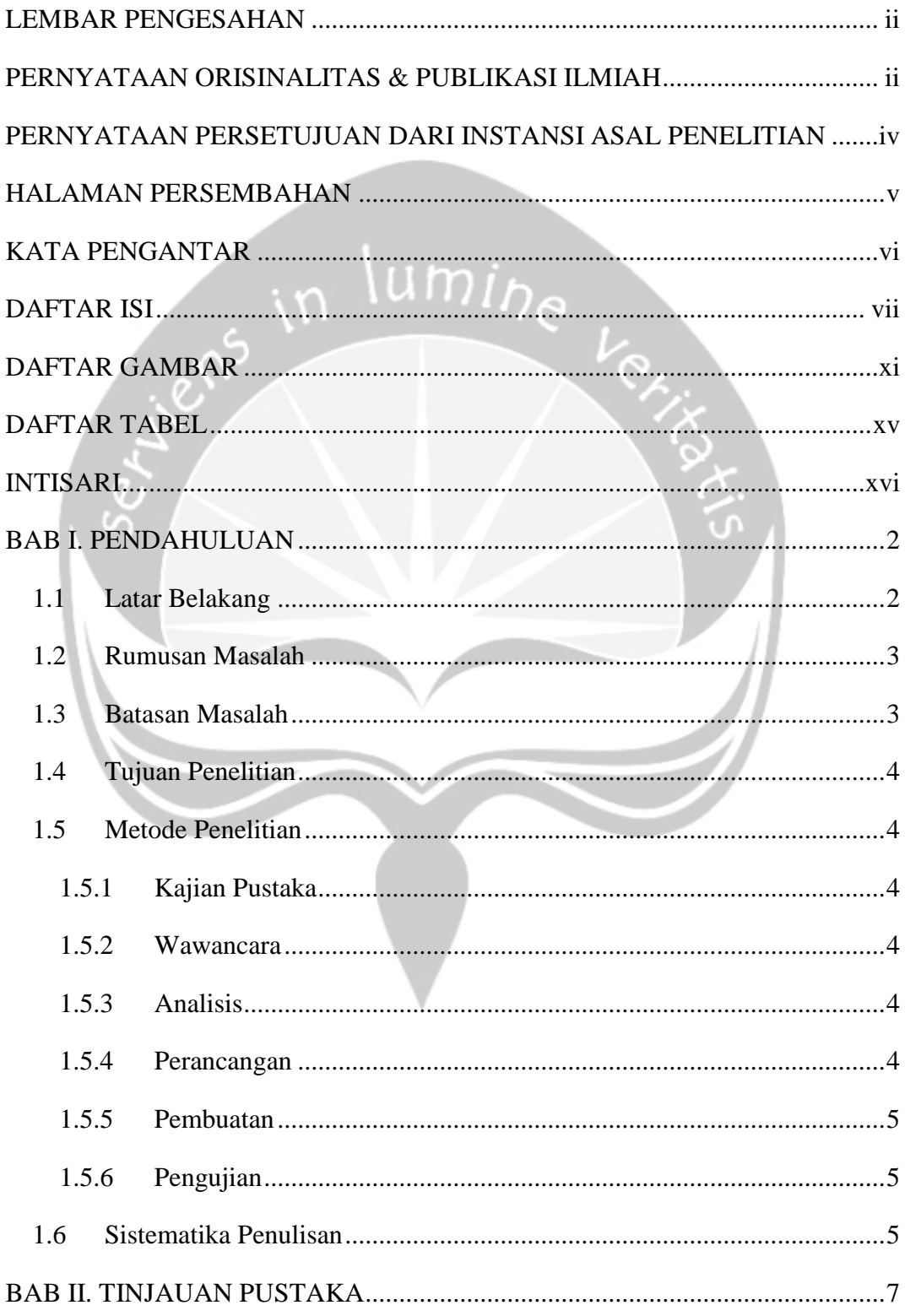

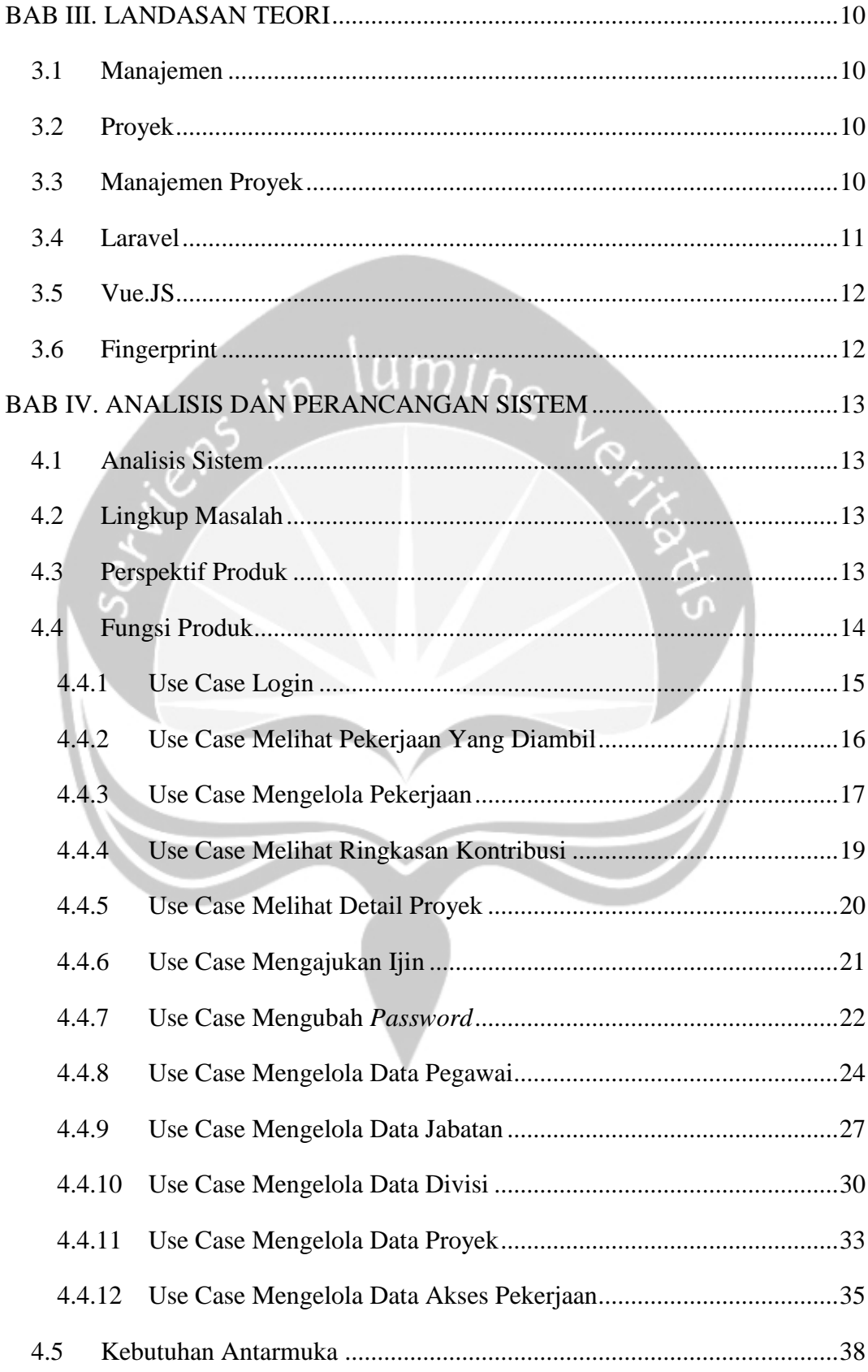

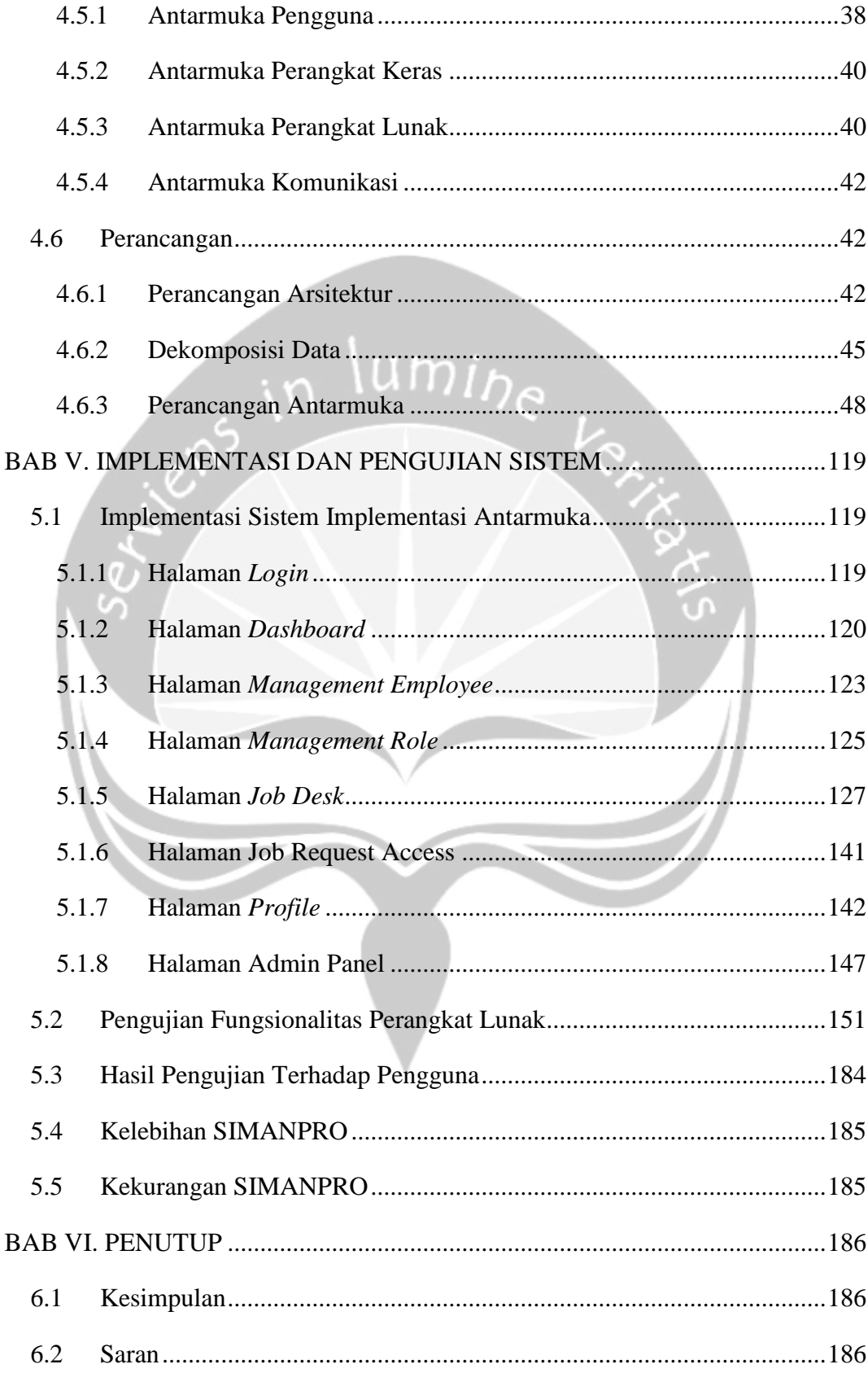

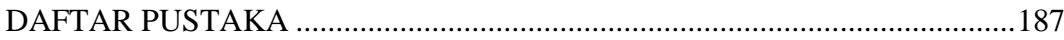

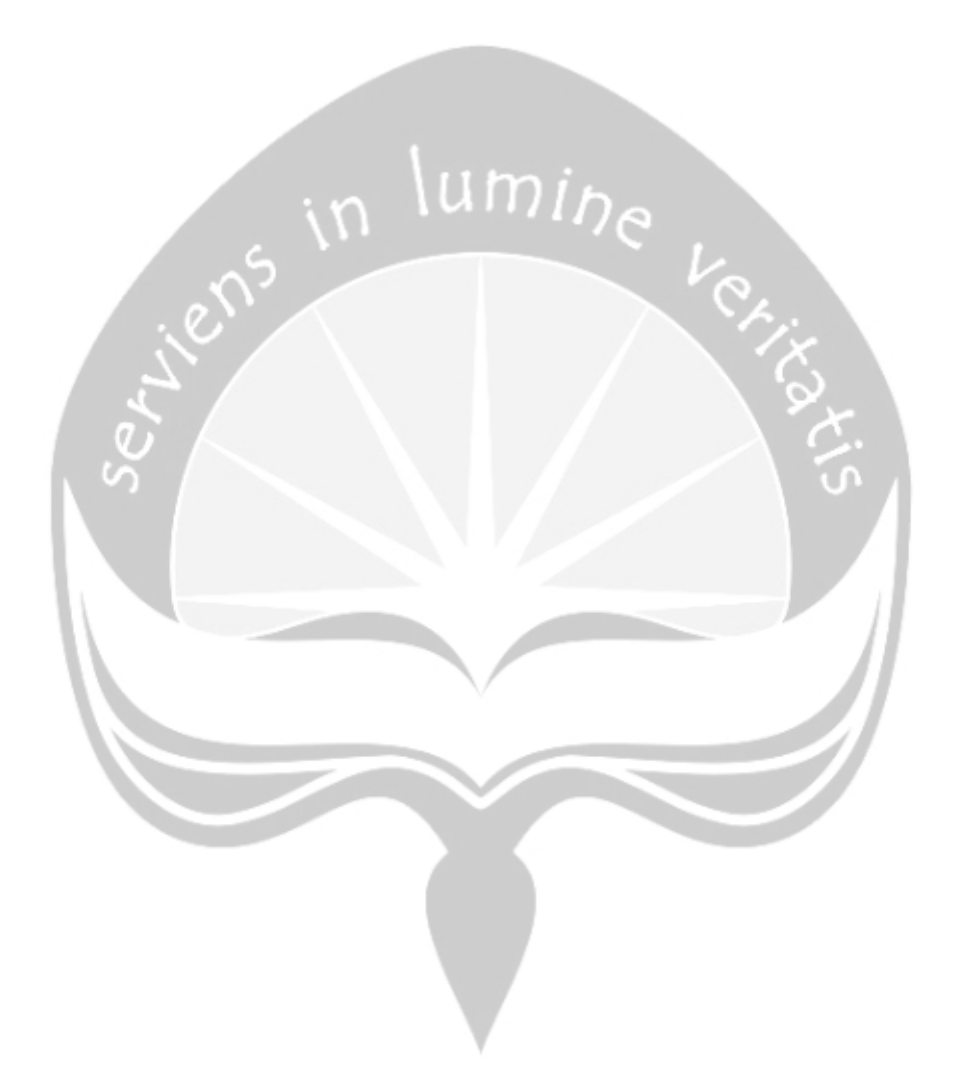

# **DAFTAR GAMBAR**

<span id="page-10-0"></span>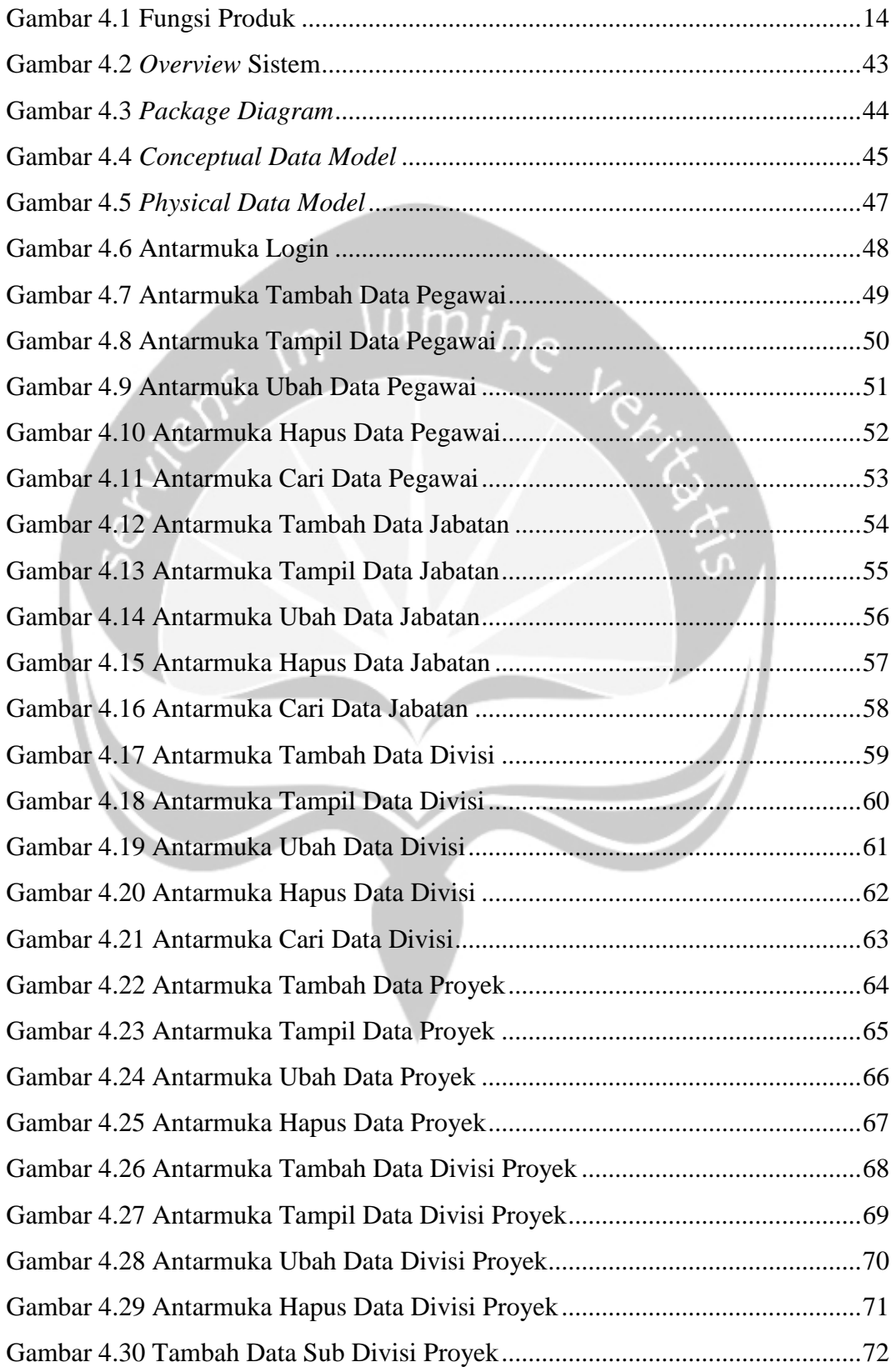

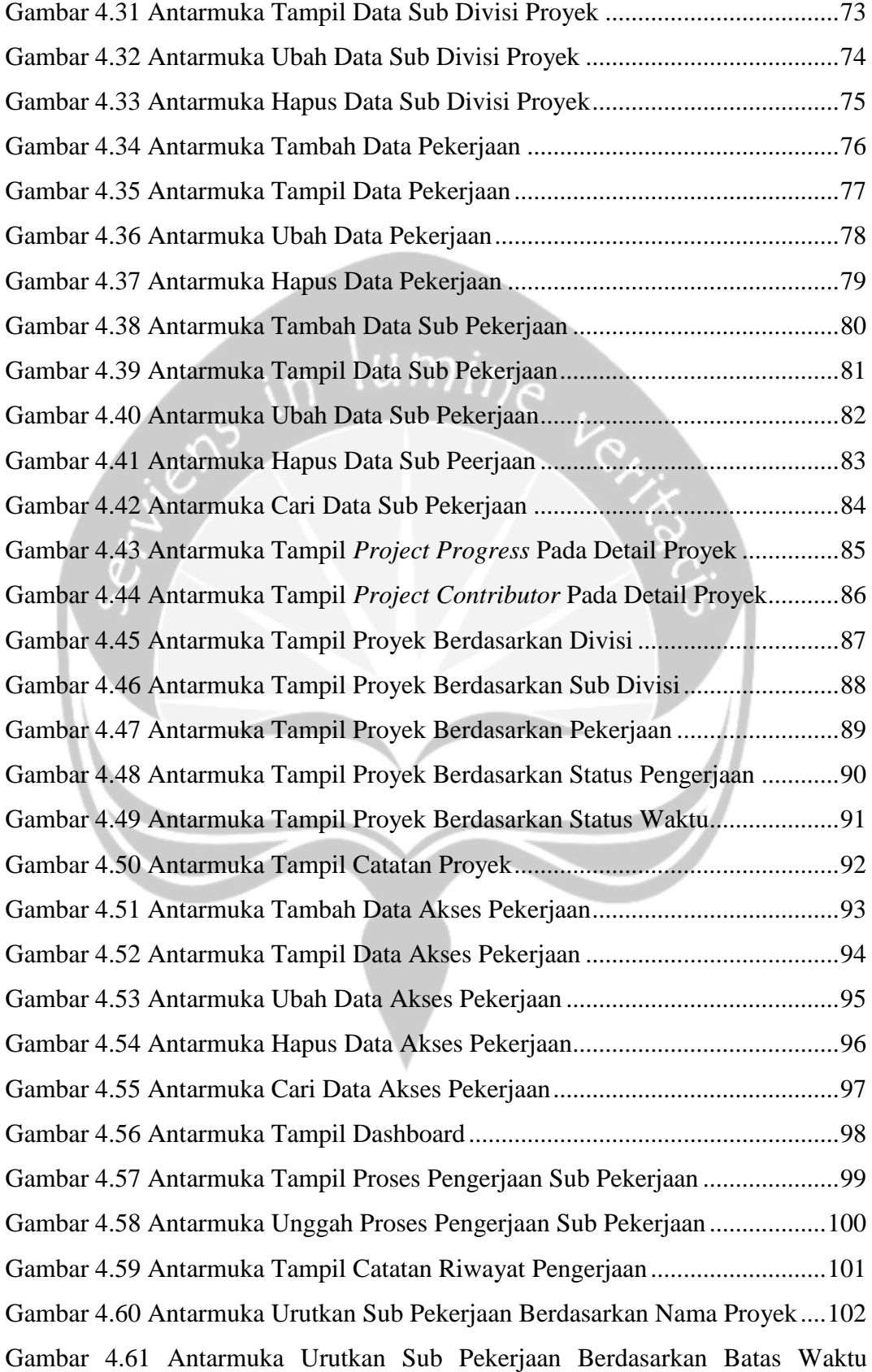

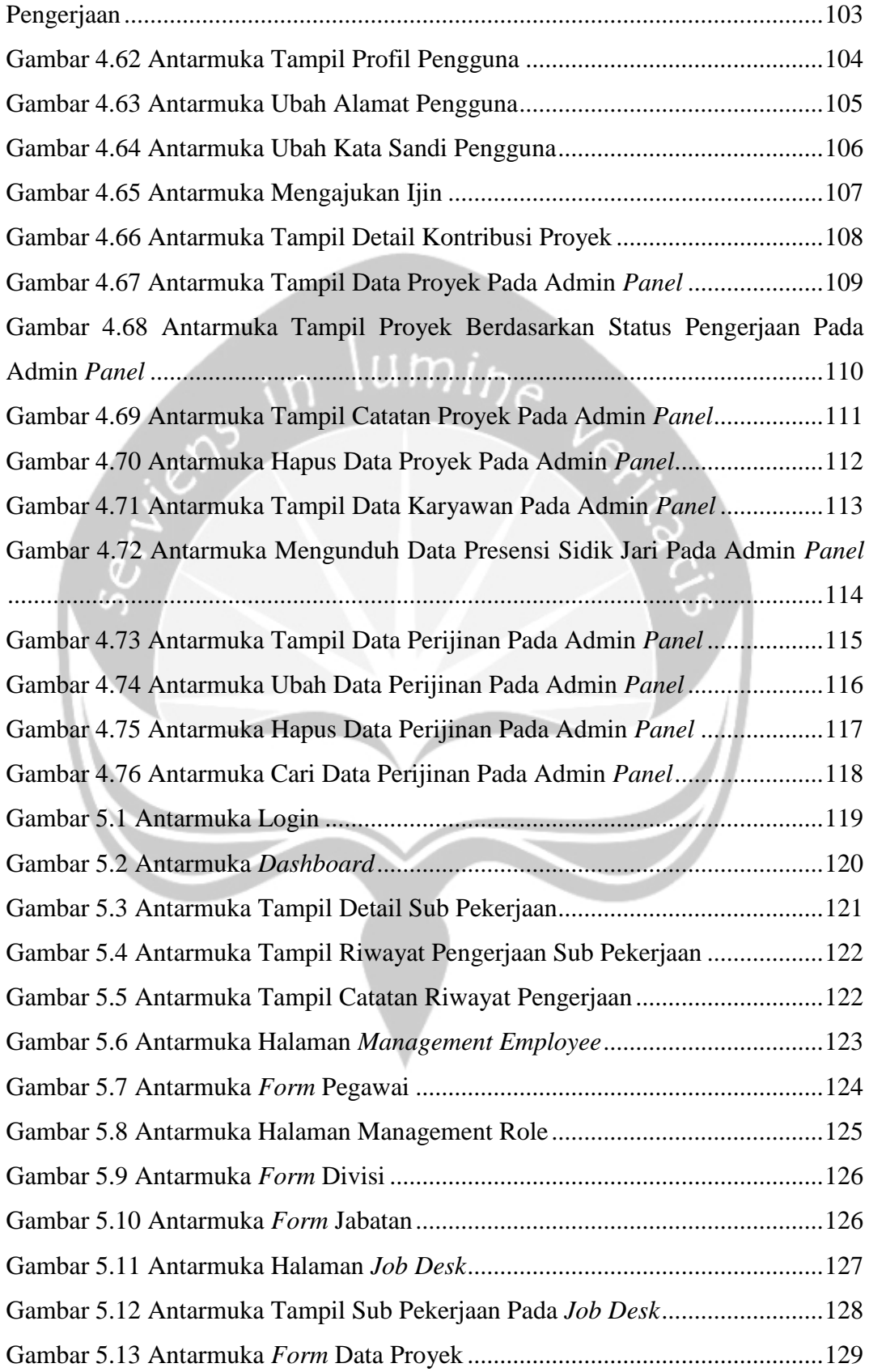

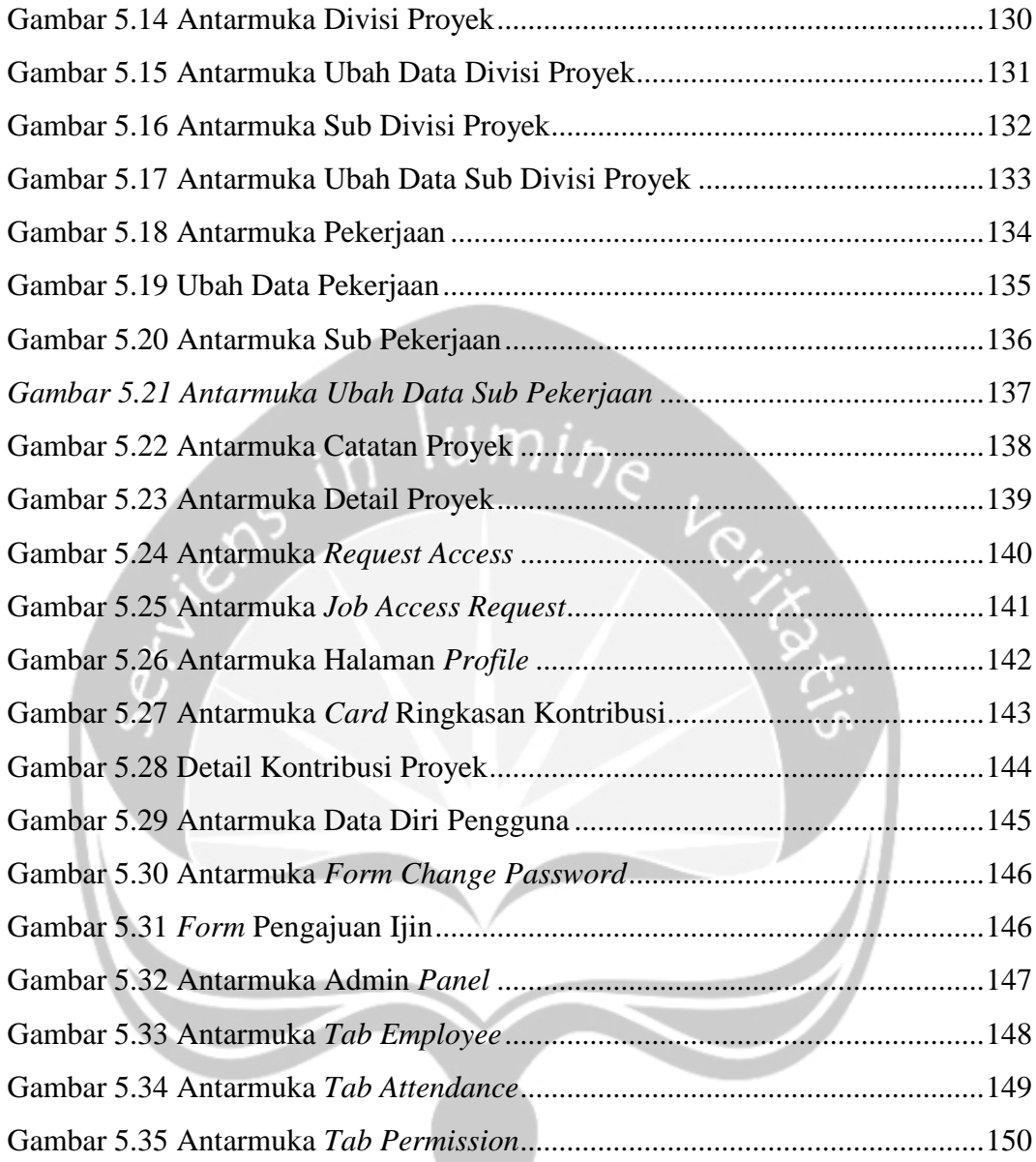

# **DAFTAR TABEL**

<span id="page-14-0"></span>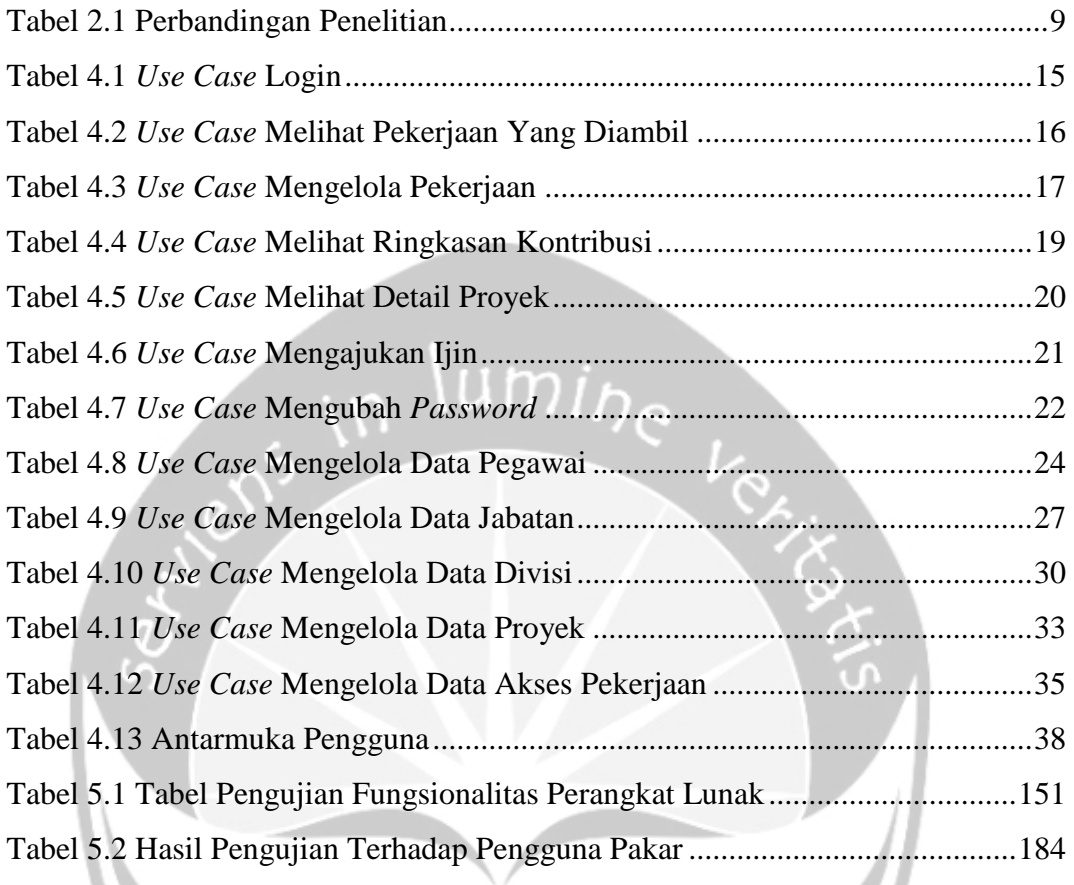

# **INTISARI**

# <span id="page-15-0"></span>**PEMBANGUNAN SISTEM MANAJEMEN PROYEK PT VASTU CIPTA PERSADA BERBASIS** *WEBSITE*

#### Jason Fiorentino Widjojo

### 160708708

Pengerjaan suatu proyek dapat dikatakan berhasil apabila seluruh ruang lingkup pekerjaan dilakukan dengan efektif dan efisien. Kemampuan aplikasi pendukung manajemen proyek dapat mempermudah sebuah perusahaan dalam mengelola proyek. PT Vastu Cipta Persada merupakan salah satu perusahaan yang bergerak dalam perencanaan dan pelaksanaan konstruksi bangunan. Untuk mencapai hasil yang maksimal, perusahaan membutuhkan kemampuan manajemen proyek yang baik. Selain itu, perusahaan juga perlu melihat kinerja karyawan agar bonus dan insentif tepat sasaran.

Penelitian ini memberikan solusi berupa aplikasi SIMANPRO. SIMANPRO merupakan sebuah aplikasi berbasis website yang menggunakan *framework* laravel sebagai *back-end* dan *framework* Vue.JS sebagai *front-end* dari *website*. Aplikasi ini menggunakan basis data MySQL.

Hasil dari penerapan aplikasi SIMANPRO yaitu perusahaan menjadi lebih mudah dalam mengatur proyek dan perusahaan juga dapat mengukur kinerja karyawan. Perusahaan dapat mengelola pekerjaan secara *online* sehingga menjadikan aplikasi ini bisa diakses kapan dan dimana saja. Aplikasi ini dapat mengukur kinerja karyawan berdasarkan persentase kontribusinya dengan cukup akurat.

Kata Kunci: Manajemen Proyek, SIMANPRO.

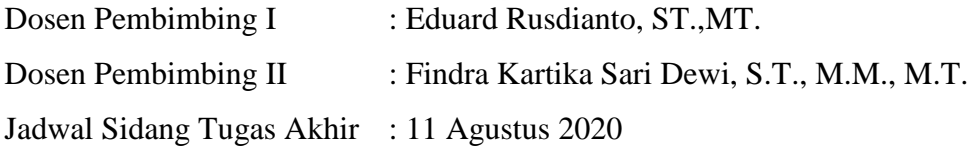

# **BAB I. PENDAHULUAN**

### <span id="page-16-1"></span><span id="page-16-0"></span>**1.1 Latar Belakang**

Pengerjaan suatu proyek dapat dikatakan berhasil dengan baik apabila seluruh ruang lingkup pekerjaan dilakukan dengan kualitas yang baik, kesesuaian antara batas waktu yang telah disepakati, realisasi jadwal, serta biaya yang dikeluarkan. Oleh karena itu, penggunaan waktu yang efisien dan efektif sangat diperlukan. Kemampuan menggunakan aplikasi pendukung manajemen proyek dapat mempermudah perusahaan dalam mendokumentasikan dan mengelola proyek. Kemampuan ini dapat memangkas waktu dalam pengaturan dan pengawasan pengerjaan proyek karena cukup melihat dari sistem [1].

PT Vastu Cipta Persada (VCP) didirikan pada tahun 1992 di Yogyakarta, Indonesia. Perusahaan ini bergerak dalam bidang Perencanaan dan Pelaksanaan Kontruksi Bangunan, baik mengenai tata ruang luar (eksterior) maupun tata ruang dalam (interior). Tujuan PT VCP didirikan adalah menawarkan pelayanan untuk menciptakan suatu perancangan dan mewujudkan lingkungan fisik dengan mengacu pada Jaminan Kualitas (*Quality Assurance*). PT VCP juga mengutamakan efisiensi dan efektivitas penggunaan bahan, biaya dan lahan.

Dalam merancang dan membangun beberapa proyek ini, harus melalui tahap perancangan atau perencanaan, yang kemudian akan dilanjutkan dengan tahap produksi. Sebelum tahap perancangan atau perencanaan ini dimulai, biasanya perusahaan akan mengadakan sebuah rapat internal untuk membahas berbagai macam hal. Salah satu hal yang dibahas adalah pembagian pekerjaan yang sejauh ini masih dilakukan secara manual yaitu dengan menulisnya di berita acara.

Ada beragam kesulitan yang dihadapi oleh perusahaan yang disebabkan oleh digunakannya cara konvensional untuk mengatur proyek yang ada, yaitu kesulitan dalam pembagian tugas karena masih menulis dalam berita acara secara manual dan tidak adanya laporan proses perkembangan suatu tugas secara berkala setiap harinya. Terkadang, karena tidak adanya pencatatan hasil rapat, maka ada beberapa hal yang kadang terlupakan. Hal ini terkadang menyebabkan perdebatan

yang tidak perlu saat rapat untuk memeriksa ulang hasil pekerjaan. Pihak perusahaan juga kesulitan dalam melihat kinerja masing-masing karyawan karena tidak ada bukti atau data yang dapat menunjukkan kinerja dari karyawan. Terakhir, data yang dikerjakan tidak dapat diakses dari luar, baik di rumah atau saat rapat di luar kantor dengan pengguna jasa.

Dengan adanya permasalahan ini, penulis memutuskan untuk membangun sebuah sistem manajemen proyek berbasis web. Pembangunan aplikasi ini, bertujuan untuk mempermudah manajemen proyek pada PT Vastu Cipta Persada. Selain manajemen proyek, sistem ini juga memiliki berbagai fitur lainnya, seperti manajemen karyawan dan produktivitas masing-masing karyawan. Manajemen karyawan dapat dilakukan oleh admin dan direktur dari perusahaan VCP. Produktivitas didapat dari persentase proyek yang dikerjakan sesuai dengan perhitungan yang telah ditetapkan.

### <span id="page-17-0"></span>**1.2 Rumusan Masalah**

Berdasarkan latar belakang masalah yang sudah dibahas sebelumnya, peneliti menentukan rumusan masalah yaitu adanya kesulitan dalam pembagian tugas yang jumlahnya banyak secara manual, tidak adanya laporan proses perkembangan dari suatu pekerjaan, kesulitan dalam melihat kinerja karyawan, dan berkas yang telah dikerjakan sebelumnya tidak dapat diakses di rumah atau saat rapat di luar kantor dengan pengguna jasa.

#### <span id="page-17-1"></span>**1.3 Batasan Masalah**

Untuk membuat penelitian ini lebih terarah dan mendalam, maka penulis memberikan batasan pada penelitian yang akan dilakukan, yaitu :

- 1. Aplikasi ini hanya dapat digunakan oleh PT VCP.
- 2. Aplikasi ini hanya dapat menyimpan persentase kemajuan dari suatu sub pekerjaan berdasarkan masukan dari pengguna, bukan hasil analisis dari berkas yang diunggah.
- 3. Aplikasi ini hanya menampilkan laporan kinerja karyawan berdasarkan persentase kontribusi terhadap proyek.
- 4. Aplikasi ini hanya mampu mengunduh data sidik jari namun tidak diolah.

## <span id="page-18-0"></span>**1.4 Tujuan Penelitian**

Berdasarkan rumusan masalah yang telah dibahas sebelumnya, peneliti akan membangun sebuah sistem manajemen proyek yang bertujuan untuk membantu karyawan dalam hal pembagian tugas dan juga penyimpanan berkas. Pembagian dan penyimpanan berkas ini akan dilakukan berdasarkan permintaan akses pada suatu tugas melalui website yang telah disediakan.

## <span id="page-18-1"></span>**1.5 Metode Penelitian**

#### <span id="page-18-2"></span>**1.5.1 Kajian Pustaka**

Kajian pustaka merupakan metode yang dilakukan dengan mencari datadata ataupun referensi-referensi yang dapat membantu mengembangkan sistem. Referensi yang digunakan oleh penulis berasal dari [www.scholar.google.co.id.](http://www.scholar.google.co.id/) Topik yang penulis cari adalah hal-hal yang berkaitan dengan manajemen proyek.

 $\mathfrak{m}$  i

## <span id="page-18-3"></span>**1.5.2 Wawancara**

Penulis melakukan wawancara untuk berbicara secara langsung dengan Bapak Djoko Istiadji selaku direktur dari PT VCP. Wawancara ini bertujuan untuk menanyakan kebutuhan fungsional perusahaan untuk sistem yang akan dibangun. Wawancara ini akan dilakukan secara terus menerus untuk memastikan sistem yang dibangun sesuai dengan kebutuhan dari perusahaan.

#### <span id="page-18-4"></span>**1.5.3 Analisis**

Tahap ini dilakukan proses analisis yang bertujuan untuk memperoleh kebutuhan-kebutuhan non fungsional dan juga kebutuhan fungsional yang diharapkan akan diterapkan pada aplikasi berdasarkan hasil wawancara. Sehingga pada tahap ini diharapkan seluruh spesifikasi dari aplikasi yang akan dibangun dapat dianalisis

#### <span id="page-18-5"></span>**1.5.4 Perancangan**

Pada tahap ini, penulis akan membangun sebuah sistem rekomendasi yang masih berbentuk rancangan yaitu rancangan arsitektur, basis data, serta perancangan antarmuka pengguna.

## <span id="page-19-0"></span>**1.5.5 Pembuatan**

Pada tahap ini, penulis akan membangun sebuah aplikasi yang memenuhi komponen yang telah ditetapkan pada langkah sebelumnya yaitu analisis dan perancangan seperti kebutuhan fungsional, kebutuhan non-fungsional, perancangan arsitektur, basis data, dan desain antarmuka. Aplikasi ini diharapkan dapat membantu perusahaan untuk melakukan pembagian tugas dan juga penyimpanan berkas yang lebih fleksibel.

#### <span id="page-19-1"></span>**1.5.6 Pengujian**

Pada tahap ini, penulis akan menguji aplikasi yang dibangun sesuai dengan hasil analisis dan perancangannya. Pengujian ini bertujuan untuk memastikan aplikasi yang telah dibangun sudah sesuai dengan spesifikasi yang telah ditentukan pada proses analisis dan perancangan sebelumnya.

## <span id="page-19-2"></span>**1.6 Sistematika Penulisan**

Sistematika laporan untuk penelitian ini terdiri dari:

### **1. BAB I PENDAHULUAN**

Bab ini berisi latar belakang, rumusan masalah, batasan masalah, tujuan penelitian, metode penelitian yang terdiri dari kajian pustaka, wawancara, analisis, perancangan, pembuatan, pengujian dan evaluasi serta penulisan naskah laporan.

## **2. BAB II TINJAUAN PUSTAKA**

Bab ini berisi kajian-kajian pustaka dengan topik yang sama untuk menunjang penelitian agar dapat terselesaikan dengan baik.

## **3. BAB III LANDASAN TEORI**

Bab ini berisi teori-teori yang mendukung penelitian dan sebagai dasar dalam pemecahan masalah.

### **4. BAB IV ANALISIS DAN PERANCANGAN SISTEM**

Bab ini berisi penjelasan mengenai analisis dan desain dari perancangan perangkat lunak dari sistem yang dibuat.

## **5. BAB V IMPLEMENTASI DAN PENGUJIAN SISTEM**

Bab ini berisi penjelasan mengenai implementasi dan pengujian sistem dari perangkat lunak yang dibuat.

# **6. BAB VI KESIMPULAN DAN SARAN**

Bab ini berisi kesimpulan dari sistem yang dibuat dan saran–saran yang berguna untuk mengembangkan sistem menjadi lebih baik.

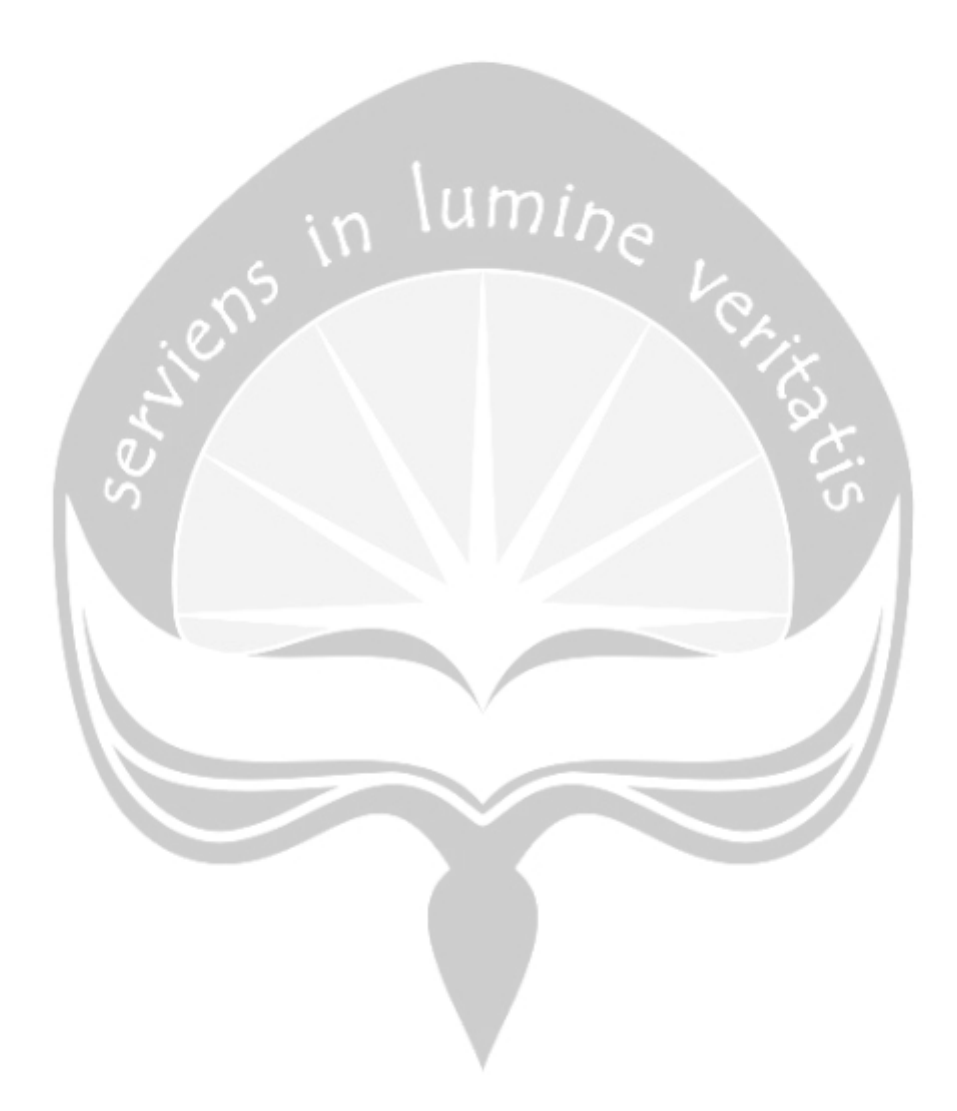

## **BAB II. TINJAUAN PUSTAKA**

<span id="page-21-0"></span>Pada bab ini dibahas tentang penelitian-penelitian yang sudah dilakukan sebelumnya oleh peneliti terdahulu. Penelitian tersebut dijadikan sebagai bahan referensi bagi penulis untuk menunjang penelitian yang akan dilakukan sesuai dengan topik tugas akhir. Penelitian ini diharapkan dapat membantu penulis dalam melakukan penelitian dan membangun sistem manajemen proyek. Berikut beberapa penelitian yang dapat mendukung penelitian yang dilakukan penulis.

Penelitian pertama yaitu penelitian yang berjudul Pembangunan Aplikasi Task Management dalam Mendukung Proyek Pengembangan Perangkat Lunak. Penelitian ini bertujuan untuk membangun aplikasi baru yang dinamakan Task Management di PT. eBdesk Teknologi, untuk mempermudah mereka dalam mengelola pekerjaan pada suatu proyek serta mengimplementasikan dalam bentuk aplikasi berbasis web. Penelitian ini dibuat dengan menggunakan bahasa pemrograman PHP dan menggunakan basis data MySQL. Fungsi utama dari aplikasi ini meliputi pembuatan tugas, *assignment PIC (Personal In Charge)*, mendistribusikan tugas, ringkasan pembagian tugas, proses *bug-fixing*, dan laporan pengerjaan tugas [2].

Penelitian kedua yaitu penelitian pada sebuah perusahaan yaitu PT Swadaya Graha. Perusahaan ini bergerak di bidang manufaktur dan jasa konstruksi. Penelitian ini bertujuan untuk memudahkan proses perencanaan kegiatan dan biaya proyek, alat untuk mengontrol ketidaksesuaian antara rencana dan realisasi proyek, alat yang dapat mengurangi jumlah penggunaan dokumen laporan yang harus diisi, serta dapat memberikan data-data proyek secara *realtime*. Sistem ini dibangun dengan menggunakan model pengembangan perangkat lunak bernama *waterfall*, metode pemrograman yang digunakan yaitu pemrograman berbasis obyek dan menganut konsep *model view controller.* Sistem ini dibangun dengan menggunakan bahasa pemrograman PHP serta JavaScript. Basis data yang digunakan oleh sistem ini adalah MariaDB. Fungsi utama dari aplikasi ini meliputi pengelolaan kegiatan proyek, pengelolaan material, dan menampilkan informasi umum laporan proyek[3]*.*

Penelitian ketiga yaitu perancangan Aplikasi Berbasis Android untuk

Manajemen Proyek Reparasi Kapal. Penelitian ini bertujuan untuk membantu galangan dalam perencanaan, penjadwalan, dan pengawasan terhadap pengerjaan proyek. Aplikasi ini akan dibangun menggunakan bahasa pemrograman Java dan menggunakan basis data MySQL. Fungsi utama dari aplikasi ini meliputi pengelolaan lingkup kerja, pengelolaan waktu, pengelolaan biaya, dan pengelolaan mutu[4].

Penelitian keempat yaitu Kajian Implementasi Aplikasi iBuild untuk Perhitungan Rencana Anggaran Biaya dan Penjadwalan Proyek Konstruksi. Penelitian ini bertujuan untuk membuat Analisa Harga Satuan, Rencana Anggaran Biaya, dan Penjadwalan proyek sesuai dengan dokumen kontrak. Aplikasi ini juga dapat menyajikan Gantt Chart, Kurva S kontrak, dan dokumen laporan secara lengkap dan detail. Penggunaan Aplikasi ini juga dapat mengurangi kesalahan dalam pengolahan data. Aplikasi ini dibangun menggunakan bahasa pemrograman PHP dan menggunakan basis data MySQL. Fungsi utama dari aplikasi ini meliputi manajemen konstruksi, *Social Network, E-procurement, Cashflow, Construction Market, Paper*, Rencana Anggaran Pembangunan, *upload* galeri foto, *upload* dokumen, *import* data dari proyek lain maupun dokumen Ms. Excel [5].

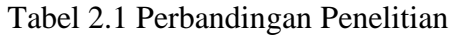

<span id="page-23-0"></span>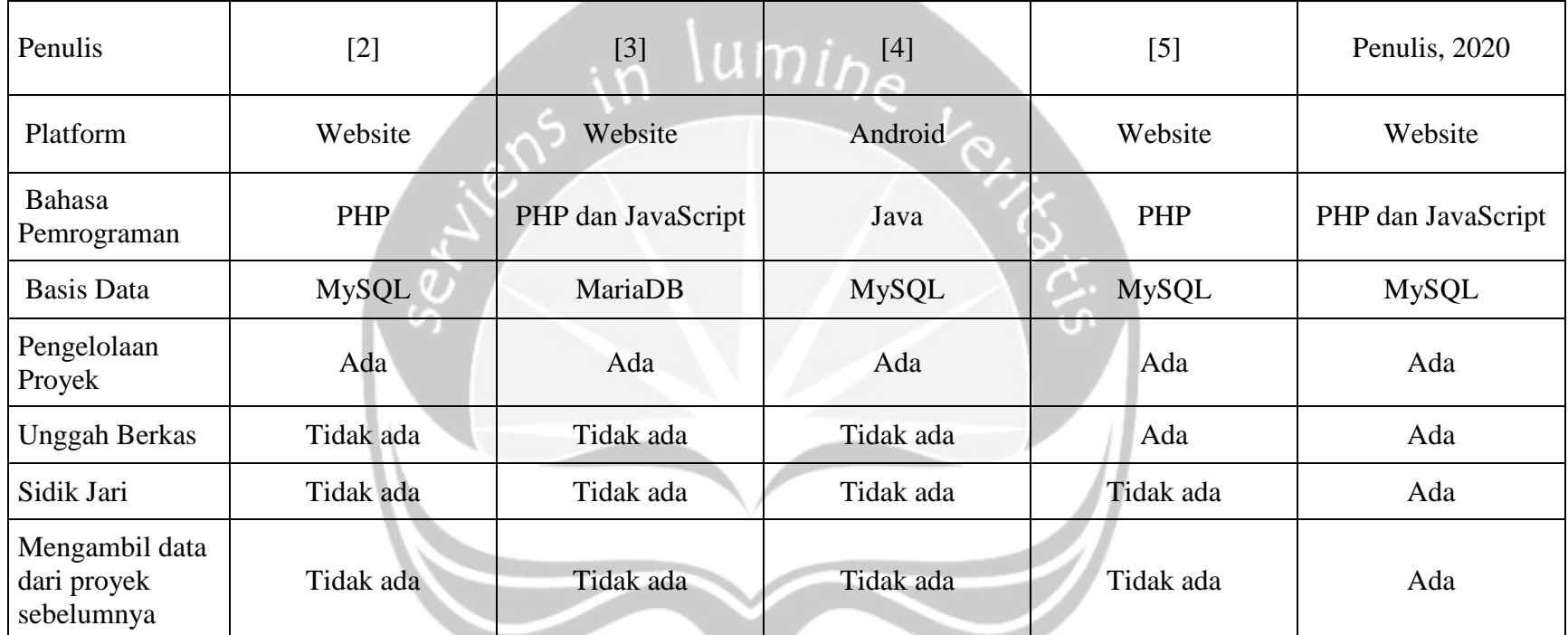

# **BAB VI. PENUTUP**

## <span id="page-24-1"></span><span id="page-24-0"></span>**6.1 Kesimpulan**

Berdasarkan hasil dari perancangan, pembahasan dan pengujian SIMANPRO, maka dapat disimpulkan beberapa hal antara lain:

- 1. SIMANPRO berhasil membantu perusahaan dalam pembagian tugas dalam jumlah banyak dengan menggunakan sistem.
- 2. SIMANPRO mencatat setiap perkembangan atau proses pengerjaan dari semua sub pekerjaan.
- 3. SIMANPRO membantu perusahaan untuk melihat kinerja karyawan dalam bentuk detail kontribusi suatu proyek.
- 4. SIMANPRO berhasil membuat berkas yang diunggah dapat diakses dimana saja dan kapan saja atas seijin admin.
- <span id="page-24-2"></span>**6.2 Saran**

Berikut adalah saran dari hasil pengembangan dan pengujian SIMANPRO:

- 1. Penelitian selanjutnya diharapkan dapat menentukan karyawan mana yang mengerjakan suatu pekerjaan tanpa menunggu karyawan tersebut *request*.
- 2. Penelitian selanjutnya diharapkan dapat meminta ijin dengan menggunakan *range* tanggal.
- 3. Penelitian selanjutnya diharapkan dapat menghitung durasi pengerjaan secara otomatis.

# **DAFTAR PUSTAKA**

- <span id="page-25-0"></span>[1] A. Abdurrasyid, L. Luqman, A. Haris, and I. Indrianto, "Implementasi Metode PERT dan CPM pada Sistem Informasi Manajemen Proyek Pembangunan Kapal," *Khazanah Inform. J. Ilmu Komput. dan Inform.*, vol. 5, no. 1, pp. 28–36, 2019.
- [2] R. Fauzan and I. B. Nugraha, "PEMBANGUNAN APLIKASI TASK MANAGEMENT DALAM MENDUKUNG PROYEK PENGEMBANGAN PERANGKAT LUNAK (STUDI KASUS : PT. eBDESK INDONESIA)," *J. Terap. Teknol. Inf.*, vol. 1, no. 2, pp. 131–141, 2017.
- [3] A. R. Dhuha, F. Pradana, and B. Priyambadha, "Pengembangan Sistem Aplikasi Manajemen Proyek Berbasis Web ( Studi Kasus : PT . Swadaya Graha )," *Pengemb. Teknol. Inf. dan Ilmu Komput.*, vol. 1, no. 11, pp. 1367–1375, 2017.
- [4] M. J. Hutapea, T. W. Pribadi, and I. Baihaqi, "Perancangan Aplikasi Berbasis Android Untuk Manajemen Proyek Pembangunan Kapal Baru," *J. Tek. ITS*, vol. 6, no. 2, 2017.
- [5] S. P. S. Ratih and T. Sumarningsih, "KAJIAN IMPLEMENTASI APLIKASI IBUILD UNTUK PERHITUNGAN RENCANA ANGGARAN BIAYA DAN PENJADWALAN PROYEK KONSTRUKSI," *Pros. Kolok. FTSP UII*, 2018.
- [6] S. Batlajery, "Penerapan Fungsi-Fungsi Manajemen Pada Aparatur Pemerintahan Kampung Tambat Kabupaten Merauke," *J. Ilmu Ekon. Sos. Unmus*, vol. VII, no. 2, pp. 135–155, 2016.
- [7] G. P. Arianie and N. B. Puspitasari, "PERENCANAAN MANAJEMEN PROYEK DALAM MENINGKATKAN EFISIENSI DAN EFEKTIFITAS SUMBER DAYA PERUSAHAAN (Studi Kasus : Qiscus Pte Ltd)," *J@ti Undip J. Tek. Ind.*, vol. 12, no. 3, p. 189, 2017.
- [8] I. K. Aditya, H. Putra, D. Pramana, N. Luh, and P. Srinadi, "Sistem Manajemen Arsip Menggunakan Framework Laravel dan Vue . Js ( Studi Kasus : BPKAD Provinsi Bali )," *Sist. dan Inform.*, vol. 13, no. 2, pp. 97–

104, 2019.

- [9] Toni Nurhadi Kumayza, "EFEKTIVITAS ABSENSI ELEKTRONIK TERHADAP DISIPLIN DAN KINERJA PNS DI LINGKUNGAN PEMERINTAH KABUPATEN KUTAI KARTANEGARA," *J. ilmu Sos. MAHAKAM*, vol. 53, no. 9, pp. 1689–1699, 2017.
- [10] A. Y. Aleryani, "Comparative Study between Data Flow Diagram and Use Case Diagram," *Int. J. Sci. Res. Publ.*, vol. 6, no. 3, pp. 124–127, 2016.
- [11] M. Komarudin, "Pengujian perangkat Lunak metode Black box berbasis partitions pada aplikasi sistem informasi di sekolah," *J. Mikrotik*, vol. o6, no. 3, pp. 02–16, 2016.

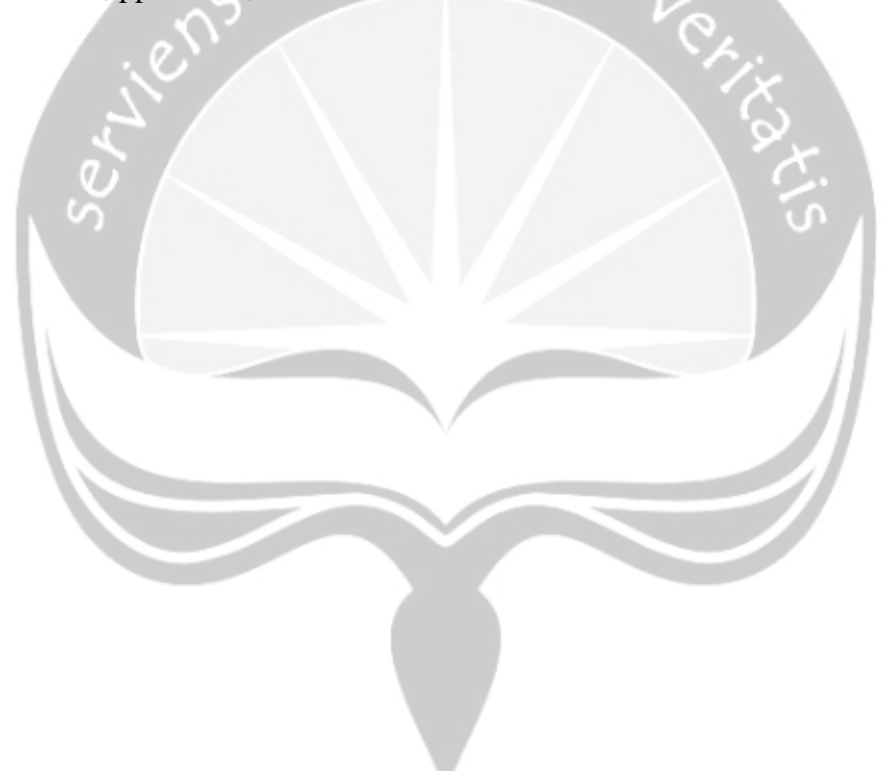